# **7games usar apk**

- 1. 7games usar apk
- 2. 7games usar apk :roleta das emoções online
- 3. 7games usar apk :casas de apostas nacionais

# **7games usar apk**

Resumo:

**7games usar apk : Inscreva-se em mka.arq.br e descubra o tesouro das apostas! Ganhe um bônus especial e inicie sua busca pela fortuna!**  contente:

### **7games usar apk**

### **7games usar apk**

Não importa se você gosta de jogos mais estratégicos ou mais casuais, com certeza vai encontrar um jogo que te agrade nessa lista! São jogos para diferentes estilos e diferentes plataformas, assim todo mundo pode se divertir!

A lista com os 7 melhores jogos para baixar é:

- Asphalt 9: Legends
- Call of Duty: Mobile
- Clash of Clans
- Free Fire
- Genshin Impact
- Minecraft
- Pokémon GO

É só escolher o seu jogo preferido e começar a se divertir!

### **Perguntas frequentes:**

Qual é o melhor jogo da lista?

Não existe um melhor jogo, tudo depende do seu gosto pessoal.

Posso jogar todos os jogos da lista no meu celular?

Não, alguns jogos só estão disponíveis para PC ou consoles.

Preciso pagar para jogar esses jogos?

Alguns jogos são gratuitos, enquanto outros são pagos.

Jogue e Ganhe: Tudo o Que Deseja Saber Sobre a 7Games

Descubra o Melhor Mundo de Entretenimento Digital

A

7Games

, números ganhadores e eventos acertados fazem toda a diferença! Com apostas esportivas online e cassino digital, agora é possível sentir a emoção do jogo no palma da 7games usar apk mão. Com apenas alguns cliques, esteja dentro do mundo exclusivo de prêmios. Como Começar

Para experimentar a 7Games, realizar algumas etapas simples é necessário: crie sua conta

e

ativar a promoção no site {nn}. Depois, faça o depósito

para aproveitar o bônus. Basta seguir o guia abaixo:

Crie 7games usar apk conta clicando aqui.

Ative a promoção no site PROMOES.

Faça o depósito e receba o bônus de boas-vindas.

Descubra os Melhores Gameplays para Se Divertir

Com diversos jogos, como Fortune Tiger, Corrida de Alta Velocidade, e muitos mais, 7games usar apk diversão está garantida.

Fortune Tiger: aposte e tente o seu ganho na aposta mais querida no Brasil.

Corrida de Alta Velocidade: basta escapar da polícia e chegar na linha de chegada.

Aplique 7games usar apk estratégia em 7games usar apk jogos de mesa, como roleta, pôquer, e slots (Lucky Slots ou Coin Master).

O melhor cassino digital e familiar nos seus dedos

Com 7games usar apk interface amigável, tempos de carregamento rápidos, notificações push e jogo seguro em 7games usar apk dispositivos móveis, a 7Games está oferecendo algo para todos.

Jogos ao vivo na palma de suas mãos, como roleta ao vivo, blackjack ao vivo, baccarat ao vivo e poker ao vivo com croupiers dedicados.

Desfrute de slots em 7games usar apk uma interface intuitiva e com ganhos impressionantes. Fique atento ao Slots.

Aceitação em Androida iOS Plataformas Baixe o App 7Games Android:  ${nn}$ iOS: Disponível na App Store Mais Informações Tempo de Carregamento Rápido significa mais tempo de jogo e menos de espera. Os Boletins de Notificações Push manterá você atualizado Jogos Seguros evita confusões em 7games usar apk seu jogo ao asegurar 7games usar apk informação css pessoal.

# **7games usar apk :roleta das emoções online**

# **7games usar apk**

No mundo digital de hoje em 7games usar apk dia, é essencial ter acesso rápido e fácil a diferentes aplicativos que podem facilitar suas tarefas diárias. Se você é dono de um dispositivo Android, está de sorte! A Google Play Store oferece uma ampla variedade de aplicativos que vão ser facilmente baixados em 7games usar apk seu dispositivo.

Então, como é que você faz o download de aplicativos no seu dispositivo Android? Siga os seguintes passos:

- 1. Abra o aplicativo Google Play Store em 7games usar apk seu dispositivo Android.
- 2. Procure o aplicativo que deseja baixar. Você pode fazer isso utilizando a barra de pesquisa ou navegando nas diferentes categorias disponíveis.
- 3. Certifique-se de que o aplicativo escolhido é confiável. Para isso, verifique as avaliações e opiniões de outros usuários que já o utilizaram.
- 4. Quando tiver escolhido o aplicativo desejado, clique no botão "Instalar" (para aplicativos gratuitos) ou no preço do aplicativo (para desenvolvedores pagos).

Agora que você sabe como fazer o download de aplicativos em 7games usar apk seu dispositivo Android, não se esqueça de também aprender a desenvolver seu próprio aplicativo de jogo. Os 7 passos abaixo podem ajudá-lo a começar:

- 5. Elabore seu plano.
- 6. Escolha o software que deseja utilizar para criar o seu aplicativo de jogo.
- 7. Aprenda a linguagem de programação necessária.
- 8. Inicie o seu projeto.
- 9. Implemente os gráficos.
- 10. Eleve o nível de jogo.
- 11. Lance o seu jogo.

### **7games usar apk**

O 7Games é uma plataforma de jogos em 7games usar apk que você encontra uma variedade de opções de entretenimento, com cassino, apostas e jogos em 7games usar apk apenas um aplicativo. Para ter acesso a essa ampla gama de recursos, você pode facilmente realizar o **baixar app** para Android e iOS.

#### **Passo 1: Crie 7games usar apk conta na 7Games**

Para começar, {nn} e crie 7games usar apk conta no 7Games. O processo de cadastro é simples e rápido, então preencha os dados requisitados e faça 7 games usar apk conta em poucos minutos.

#### **Passo 2: Ative a promoção**

Após a criação da conta, acesse a página **PROMOES** e ative a promoção para receber benefícios e bônus.

#### **Passo 3: Faça o depósito**

Com a promoção ativada, realize o **depósito** para receber o bônus e aproveitar as diversas opções de jogo do aplicativo.

#### **Passo 4: Baixe o app**

Agora que 7games usar apk conta está pronta, é hora de **baixar o app** do 7Games. A seguir, veremos como realizar esse procedimento em 7games usar apk dispositivos Android e iOS:

### **Baixe o app 7Games para Android:**

Para baixar o app no seu dispositivo Android, siga as etapas abaixo:

- No seu smartphone, acesse o site {nn}, e clique no botão **Download App**.
- O download do arquivo 7Games APK será iniciado automaticamente. Caso ainda não tenha configurado seu celular para instalações de arquivos desconhecidos, vá em 7games usar apk **Configurações > Segurança** e marque a opção **Origens desconhecidas** antes de prosseguir com o download.
- Depois que o download for concluído, localize o arquivo APK e clique nele. Em seguida, será concluída a instalação do aplicativo no seu dispositivo Android.

### **Baixe o app 7Games para iOS:**

Para baixar o aplicativo em 7games usar apk dispositivos iOS, siga as etapas a seguir:

- I. Abra o App Store em 7games usar apk seu celular ou tablet Apple.
- II. Na barra de pesquisa, digite **7Games** e clique no resultado desejado.
- III. Em seguida, clique no botão **Instalar** e aguarde a conclusão do download e instalação.
- IV. Após a conclusão, o aplicativo estará disponível na tela inicial ou no menu de aplicativos.

#### **Por que baixar o app do 7Games?**

Realizar o **baixar app do 7Games** tem várias vantagens:

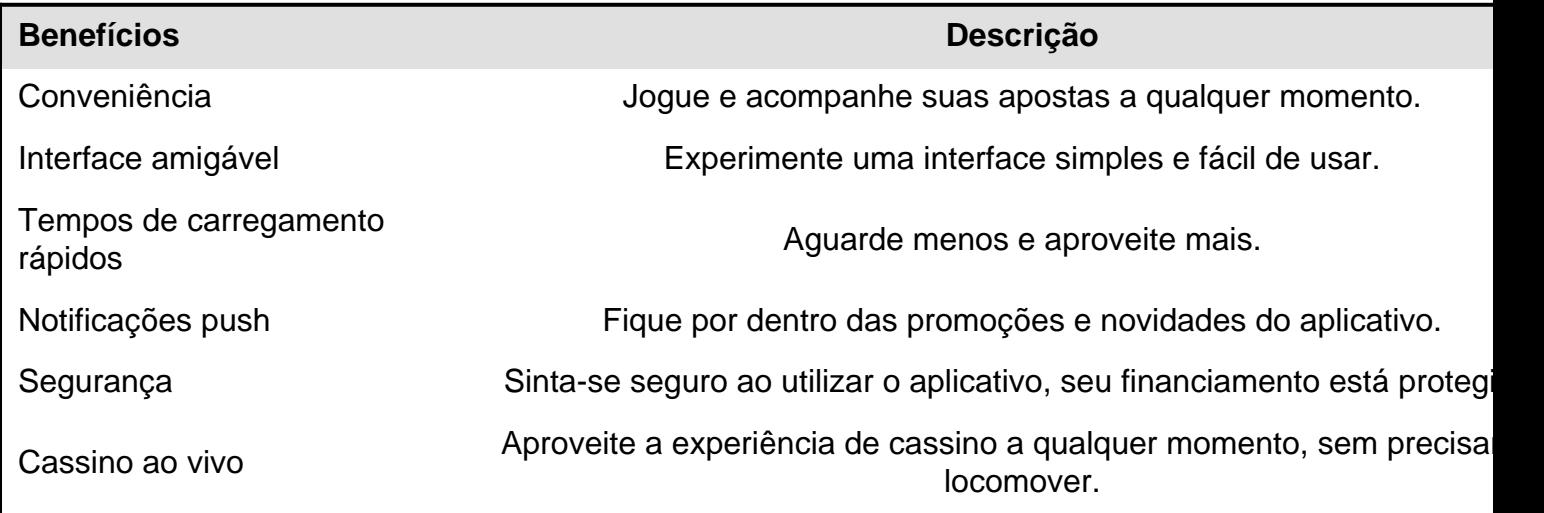

#### **Conclusão**

Realizar o baixar app do 7Games é uma excelente opção para quem busca diversão e variedade de jogos ao alcance das suas mãos.

Following these steps, you can enjoy the advantages of this gambling app, win bonuses, and take part in competitions, tournaments and much more.

Fique sintonizado nas novidades do site {nn}, para aproveitar ainda mais das funcionalidades. Comece agora mesmo, não perca tempo e experimente a diversão ilimitada!

# **7games usar apk :casas de apostas nacionais**

# **Mike Tyson está "haciendo maravillas" después de un**

# **episodio médico en vuelo**

La leyenda de la caja de la sala de la fama, Mike Tyson, está "haciendo maravillas" después de un episodio médico durante un vuelo de Miami a Los Ángeles el domingo, dijo un representante a 7games usar apk .

"Gracias a Dios, el Sr. Tyson está bien", dijo el representante.

Tyson, de 57 años, "se sintió náuseoso y mareado debido a un brote de úlcera 30 minutos antes del aterrizaje", dijo su representante. "Él está agradecido con el personal médico que estuvo allí para ayudarlo".

El episodio médico no afectará la pelea de Tyson el 20 de julio contra el YouTuber convertido en boxeador Jake Paul, dijo el representante de Tyson.

Será la primera pelea de Tyson desde que se enfrentó a Roy Jones Jr. en un combate de exhibición en noviembre de 2024 y su primera pelea profesional desde 2005.

El evento se transmitirá exclusivamente en Netflix y se llevará a cabo en el AT&T Stadium con una capacidad de 80,000 asientos en Arlington, Texas, hogar de los Dallas Cowboys de la NFL.

### **Tabla: Historial de peleas de Mike Tyson**

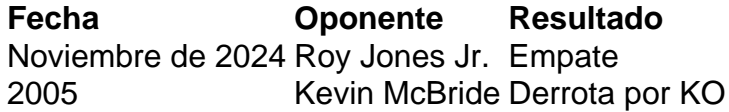

Author: mka.arq.br Subject: 7games usar apk Keywords: 7games usar apk Update: 2024/7/13 8:17:02